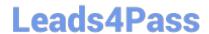

# 1Z0-822<sup>Q&As</sup>

Oracle Solaris 11 Advanced System Administration

## Pass Oracle 1Z0-822 Exam with 100% Guarantee

Free Download Real Questions & Answers PDF and VCE file from:

https://www.leads4pass.com/1z0-822.html

100% Passing Guarantee 100% Money Back Assurance

Following Questions and Answers are all new published by Oracle
Official Exam Center

- Instant Download After Purchase
- 100% Money Back Guarantee
- 365 Days Free Update
- 800,000+ Satisfied Customers

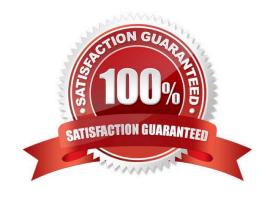

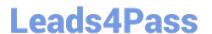

#### **QUESTION 1**

Your organization uses NFS to share data from Oracle Solaris servers to Oracle Solaris clients. For the nfsmapid daemon to work properly the client and server must be on the same domain. Select the location that has the highest precedence when the nfsmapid daemon searches for a domain name.

- A. the nfsmapid\_domain parameter in the mapid SMF service.
- B. the nfsmapid\_domain parameter in the /etc/default/nfs file
- C. the domain name in the /etc/default/domainname file, if it exists.
- D. a\_nfsv4idmapdomain TXT record found by the configured domain name servers

Correct Answer: C

#### **QUESTION 2**

There is a valid SMF manifest located underneath the /var/svc/manifest directory. Which four methods can be used to add it to the services repository?

- A. Reboot the system.
- B. Restart the early-manifest-import service.
- C. Use the svccfg apply command.
- D. Restart the manifest-import service.
- E. Use the svccfg import command.

Correct Answer: BCDE

#### **QUESTION 3**

How do you add a test address to an IPMP group?

- A. Use ipadm create-addr to add the address to a member interface.
- B. Use ipadm create-addr to add the address to the IPMP interface.
- C. Use ipadm create-ip to add an address to a member interface.
- D. Use ipadm create-ip to add an address to the IPMP interface.

Correct Answer: B

### **QUESTION 4**

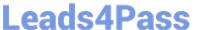

#### Examine the following information:

```
root@solll-server:~# auditconfig -getflags
active user default audit flags = lo(0x1000,0x1000)
configured user default audit flags = lo(0x1000,0x1000)
root@soll1-server:~# getent user_attr auuser
auuser::::type=normal;profiles=System Administrator,System Admin
Audit; audit flags=ss\:no
root@soll1-server: - # profiles -p "System Admin Audit" info
Found profile in files repository.
name=System Admin Audit
desc=audit flags profile
always_audit=am,+ss
never_audit=-ss
```

Which statement describes the user auuser audit mask?

- A. All failed and successful lo events, all failed and successful am events will be logged, no ss events will be logged.
- B. All failed and successful lo events, all failed and successful am events and successful ss events will be logged.
- C. All failed and successful lo events, all failed and successful am events and failed ss events will be logged.
- D. All failed and successful lo events and all failed and successful ss events will be logged.

Correct Answer: A

#### **QUESTION 5**

Which two conditions must exist in order to add a new link to an aggregation?

- A. The new link appears in the output of dladm show-phys.
- B. The new link may already support an active interface.
- C. The LACP policy must be set to L4.
- D. The link may currently be in any state.
- E. The new link has the same MAC address as the existing links.

Correct Answer: AD

Latest 1Z0-822 Dumps

1Z0-822 VCE Dumps

1Z0-822 Exam Questions